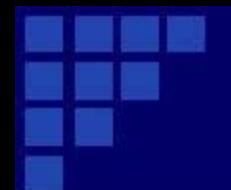

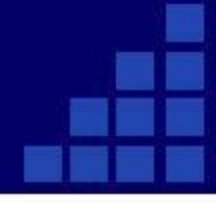

# *Решение задачи №6 «Алгоритм для*

### *конкретного исполнителя*

# *с фиксированным набором команд»*

### **Информатика ОГЭ 9 класс**

• Исполнитель Чертёжник перемещается на координатной плоскости, оставляя след в виде линии. Чертёжник может выполнять команду **Сместиться на (a, b)** (где a,b – целые числа), перемещающую Чертёжника из точки c координатами (x, y) в точку с координатами (x + a, y + b). Если числа a, b положительные, значение соответствующей координаты увеличивается; если отрицательные – уменьшается. Например, если Чертёжник находится в точке с координатами (9, 5), то команда **Сместиться на (1, -2)** переместит Чертёжника в точку (10, 3). Запись

#### **Повтори k раз Команда1 Команда2 Команда3**

#### **конец**

означает, что последовательность команд **Команда1 Команда2 Команда3** повторится k раз. Чертёжнику был дан для исполнения следующий алгоритм:

#### **Повтори 3 раз**

```
Сместиться на (-2, -3) Сместиться на (3, 2) Сместиться на (-4, 0)
```
#### **конец**

На какую одну команду можно заменить этот алгоритм, чтобы Чертёжник оказался в той же точке, что и после выполнения алгоритма?

- 1) Сместиться на (-9, -3)
- 2) Сместиться на (-3, 9)
- 3) Сместиться на (-3, -1)
- 4) Сместиться на (9, 3)

Такое задание лучше всего решать последовательно.

- В цикле Чертёжник выполняет последовательность команд
- Сместиться на  $(-2, -3)$
- Сместиться на  $(3, 2)$
- Сместиться на (-4, 0),

которую можно заменить одной командой Сместиться на (- 2+3-4,  $-3+2+0$ ), т.е. Сместиться на  $(-3, -1)$ .

Так как цикл повторяется 3 раза, то полученная команда Сместиться на (-3, -1) выполнится 3 раза. Значит цикл можно заменить командой Сместиться на (-3\*3, -1\*3), т.е. Сместиться на (-9, -3).

Таким образом, получаем команду **Сместиться на (-9, -3)** на которую можно заменить весь алгоритм.

Чертёжнику был дан для исполнения следующий алгоритм:

- **Повтори 3 paз**
- **Команда1 Сместиться на (1, 3) Сместиться на (1, −2)**
- **Конец**
- **Сместиться на (3, 9)**

После выполнения этого алгоритма Чертёжник вернулся в исходную точку.

Какую команду надо поставить вместо команды Команда1?

1) Сместиться на  $(3, 4)$  2) Сместиться на  $(-5, -10)$ 

3) Сместиться на  $(-9, -12)$  4) Сместиться на  $(-3, -4)$ 

Решение: Команда Повтори 3 раз означает, что команды Сместиться на (1, 3) и Сместиться на (1, −2) выполнятся три раза. В результате Чертёжник переместится на  $3(1 + 1, 3 - 2) = (6, 3)$ . Выполнив последнюю команду Сместиться на (3, 9), Чертёжник окажется в точке (9, 12). Чтобы Чертёжник вернулся в исходную точку, необходимо переместить его на (−9, −12). Учитывая, наличие команды Повтори 3, приходим к выводу, что Команда 1 это команда Сместиться на (−3, −4).

Черепашке был дан для исполнения следующий алгоритм:

**Повтори 9 [Вперёд 50 Направо 60].** Какая фигура появится на экране?

- 1) правильный шестиугольник
- 2) правильный треугольник
- 3) незамкнутая ломаная линия
- 4) правильный девятиугольник
- Решение: Выполняя алгоритм, Черепашка оставляет след в виде одинаковых отрезков, расположенных под углом  $180 - 60 = 120$  друг к другу. Такой угол составляют между собой стороны правильного шестиугольника. Поэтому за первые шесть шагов алгоритма Черепашка нарисует правильный шестиугольник, а за следующие три шага пройдет по трём его сторонам ещё раз. Следовательно, оставленный Черепашкой след представляет собой правильный шестиугольник.

*Примечание*: Сумма внутренних углов выпуклого n-угольника равна 180 (n − 2), поэтому угол между его сторонами может быть найден по формуле 180 (1 − 2/n). Правильный ответ указан под номером 1. *Ответ: 1* 

Исполнитель Черепашка перемещается на экране компьютера, оставляя след в виде линии. В каждый конкретный момент известно положение исполнителя и направление его движения. У исполнителя существует две команды: Вперёд n (где n — целое число), вызывающая передвижение Черепашки на n шагов в направлении движения; Направо m (где m — целое число), вызывающая изменение направления движения на m градусов по часовой стрелке. Черепашке был дан для исполнения следующий алгоритм:

**Повтори 7 [Вперёд 70 Направо 120].** Какая фигура появится на экране?

1) правильный шестиугольник

2) незамкнутая ломаная линия

3) правильный семиугольник

4) правильный треугольник

Решение: Выполняя алгоритм, Черепашка оставляет след в виде одинаковых отрезков, расположенных под углом 180 − 120 = 60 друг к другу. Такой угол составляют между собой стороны правильного треугольника. Поэтому за первые три шага алгоритма Черепашка нарисует правильный треугольник, а за следующие четыре шага пройдет по трём его сторонам ещё раз. Следовательно, оставленный Черепашкой след представляет собой правильный треугольник. *Ответ: 4*

Чертёжнику был дан для исполнения следующий алгоритм:

**Сместиться на (−1,1)** 

**Повтори 4 раз** 

**Сместиться на (3,1) Сместиться на (0, 2) Сместиться на (−1, 4)** 

#### **конец**

На какую команду можно заменить этот алгоритм?

- 1) Сместиться на (8, 28) 2) Сместиться на (7, 29)
- 3) Сместиться на  $(-8, -28)$  4) Сместиться на  $(-7, -29)$

Решение: Команда Повтори 4 раз означает, что команды Сместиться на (3,

1) Сместиться на (0, 2) Сместиться на (−1, 4) выполнятся четыре раза. В результате Чертёжник переместится на  $4(3 + 0 - 1, 1 + 2 + 4) = (8, 28)$ . Учитывая наличие первой команды Сместиться на (−1, 1), приходим к выводу, что весь алгоритм можно заменить на команду Сместиться на (7, 29). Правильный ответ указан под номером 2.

Пусть Муравей и кубик расположены так, как указано на рисунке.

Муравью был дан для исполнения следующий алгоритм:

**Повтори 4 раз** 

#### **Вниз 2 вправо 1 вверх 2**

#### **Конец**

В какой клетке окажется кубик после выполнения этого алгоритма?

1) Г6

- 2) Е4
- 3) Д1

4) Е6

Решение Заметим, что после исполнения команд вниз 2 вверх 2, Муравей окажется в той же клетке, из которой он стартовал. Изначально кубик находится в клетке Б6. Выполнив четыре раза команду вправо 1, Муравей передвинет кубик в клетку Е6. Правильный ответ указан под номером 4.

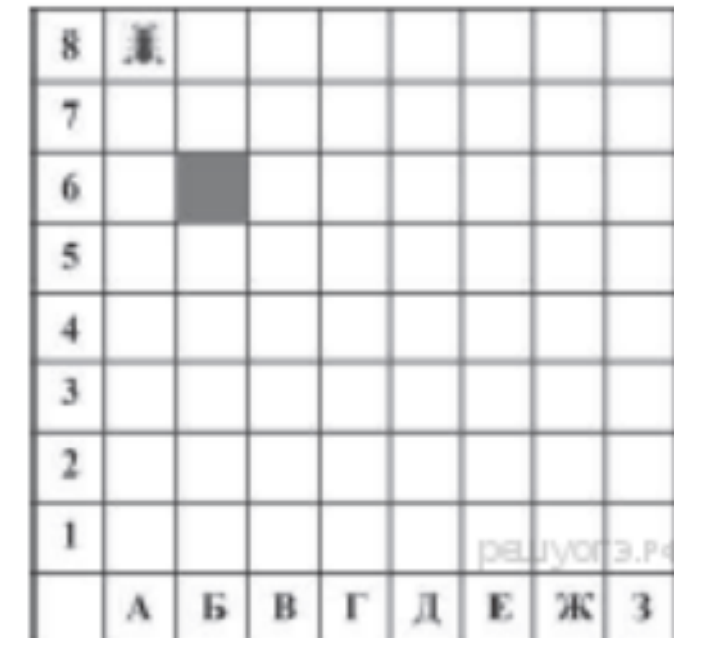

Пусть Муравей и кубики расположены так, как указано на рисунке.

Муравью был дан для исполнения следующий алгоритм:

**Вниз 4** 

**Повтори 3 раз** 

**Вправо 1 вверх 1 влево 1** 

#### **Конец**

Какое слово будет написано в 6 строке после выполнения этого алгоритма?

1) КОМ 2) ЛОМ 3) ДОМ 4) ТОМ

Решение: Выполнив команду вниз 4, Муравей

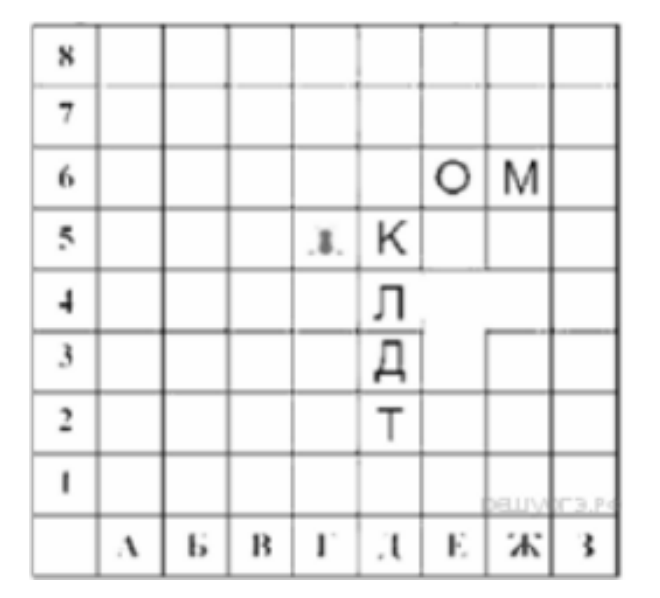

окажется в клетке Г1. После исполнения команд вправо 1 вверх 1 влево 1 три раза, Муравей передвинет четыре кубика(КЛДТ) на три клетки вверх. Следовательно, в 6 строке будет записано слово ДОМ. Правильный ответ указан под номером 3.

Чертёжнику был дан для исполнения следующий алгоритм:

#### Повтори 3 раз

- Сместиться на  $(4,-1)$
- Сместиться на  $(-3, -2)$
- Сместиться на  $(5,4)$

#### конец

Определите исходную точку Чертёжника, если после выполнения команд, он оказался в точке  $(3, 9)$ .

1) 
$$
(-3,-9)
$$
 2)  $(-3,8)$  3)  $(-15,8)$  4)  $(-15,6)$ 

Чертёжнику был дан для исполнения следующий алгоритм: Повтори 3 раз

Сместиться на  $(-5, 2)$ Сместиться на  $(-1, -4)$ Сместиться на (7,3)

#### конец

Определите исходную точку Чертёжника, если после выполнения команд, он оказался в точке  $(-6, 2)$ .

$$
1) (-3,-9) \qquad \qquad 2) (-9,-1) \qquad \qquad 3) (-7,1) \qquad \qquad 4) (6,-2)
$$

Чертёжнику был дан для исполнения следующий ал-

горитм:

Повтори 3 раз

Сместиться на  $(3,-1)$ 

Сместиться на (6,4)

Сместиться на  $(*,*)$ 

конец

Определите третью команду в алгоритме, чтобы Чертёжник, начав работу в точке  $(7, -2)$ , после выполнения команд остановился в точке  $(10, -5)$ .

- 1) Сместиться на  $(5, -3)$
- 3) Сместиться на  $(-8, -4)$

2) Сместиться на  $(2,6)$ 4) Сместиться на  $(-12, -8)$ 

Чертёжнику был дан для исполнения следующий алгоритм:

```
Повтори 3 раз
   Сместиться на (6,4)Сместиться на (-4, -8)Сместиться на (-3,1)
конец
```
Какую команду надо выполнить Чертёжнику после выполнения этого алгоритма, чтобы вернуться в исходную точку, из которой он начал движение?

- 1) Сместиться на  $(-3, -9)$
- 3) Сместиться на  $(-1, -3)$

2) Сместиться на  $(3, 9)$ 4) Сместиться на (1, 3)

Известно, что алгоритм, который выполнил Кузнечик, состоит из 6 записей. Первой была запись

Повтори 24 [Вперёд 5 Назад 3]

Остальные записи — это команды Назад 8. На какую одну команду можно заменить этот алгоритм, чтобы Кузнечик оказался в той же точке, что и после выполнения алгоритма?

1) Вперёд 40 2) Вперёд  $0$ 3) Вперёд 8 4) Назад $8$ 

6. Исполнитель Черепашка перемещается на экране компьютера, оставляя след в виде линии. В каждый конкретный момент известно положение исполнителя и направление его движения. У исполнителя существуют 3 команды:

Вперёд n (где *n* — целое число), при выполнении которой Черепашка перемещается на п шагов в направлении движения.

Направо m (где  $m$  — целое число), при выполнении которой Черепашка поворачивается на традусов по часовой стрелке.

Налево m (где  $m$  — целое число), при выполнении которой Черепашка поворачивается на традусов против часовой стрелки.

Запись

#### Повтори к [Команда1 Команда2 Команда3]

означает, что последовательность команд в скобках повторится k раз.

Черепашке был дан для исполнения следующий алгоритм:

Повтори 4 [Повтори 4 [Вперёд 20 Налево 90] Налево 90] На сколько градусов необходимо повернуться Черепашке, чтобы её направление совпадало с исходным направлением?

4) направо 90 1) налево  $0$  2) налево  $90$ 3) направо 180

Чертёжнику был дан для исполнения следующий алгоритм: Повтори 2 раза Сместиться на  $(1, 2)$  Сместиться на  $(3, -4)$  Сместиться на  $(-5, 6)$ конец Какую команду надо выполнить Чертёжнику, чтобы вернуться в исходную точку, из которой он начал движение?

- 1) Сместиться на  $(2, 8)$
- 2) Сместиться на  $(-2, 8)$
- 3) Сместиться на  $(2, -8)$
- 4) Сместиться на  $(-2, -8)$

Известно, что алгоритм, который выполнил Кузнечик, состоит из 6 записей. Первой была запись

Повтори 20 [Назад 6 Вперёд 3]

Остальные пять записей — это команды Вперёд 11. На какую одну команду можно заменить этот алгоритм, чтобы Кузнечик оказался в той же точке, что и после выполнения алгоритма?

1) Назад 49 год 2) Вперёд 71  $3)$  Вперёд 5 4) Назад 5

### **Источники**

- 1. Информатика и ИКТ. Подготовка к ОГЭ-2016. 9 класс. 14 тренировочных вариантов. / Под ред. Л.Н. Евич, С.Ю. Кулабухова. – Ростов-на-Дону: Легион, 2016.
- 2. ОГЭ. Информатика и ИКТ: типовые экзаменационные варианты: 10 вариантов / С.С. Крылов, Т.Е. Чуркина – М.: Издательство «Национальное образование», 2017.
- 3. Тренировочные и диагностические работы МИОО 2013-2016гг.
- 4. [http://www.fipi.ru/content/otkrytyy-bank-zadaniy-oge](http://kpolyakov.narod.ru/) открытый банк заданий ОГЭ.
- 5. <http://www.videouroki.net/> Видеоуроки в Интернет для учителей и школьников.
- 6. <http://kpolyakov.spb.ru/school/oge.htm> Сайт К. Полякова
- 7. <http://foxford.ru/> Центр онлайн-обучения Фоксфорд
- 8. <http://infbu.ru/> Информатик БУ